## **Instructivo**

**Para abrir la Multimedia "El paso a paso del trabajo cooperativo/colaborativo" siga las siguientes recomendaciones:**

- El paso a paso del trabajo cooperativo/colaborativo Resumen Esta multimedia que tiene como objetivo compartir la experiencia, en un caso particular, del trabajo de tipo cooperativo/colaborativo. Hace parte de los productos resultado de la investigación "Análisis del impacto de los discursos sociocomunicativos glocales en la construcción de la referencia en torno al concepto de identidad juvenil latinoaméricana. Caso Colombia", realizada entre agosto del 2016 y mayo de 2017, por la Ver/ Universidad de Medellín en Colombia y la Universidad multimedia UdeM.zip (144.9M) Complutense de Madrid en España. La multimedia está diseñada para quien desee aprender el paso a paso del trabajo cooperativo/colaborativo como estrategia pedagógica. En la Compartir este ítem multimedia se pueden encontrar artículos científicos, videos, **MOODOO** fotografías y un programa de radio. Todo producto del ejercicio de trabajo colaborativo/cooperativo que se desarrolló en la Fecha mencionada investigación.  $2017 - 07 - 30$ URI Autor http://hdl.handle.net/11407/5857 Quiceno Castañeda, Beatriz Eugenia Barreneche Corrales, Johana Colecciones Pinto Arboleda, Maria Cristina Multimedia [1] Alcoceba Hernando, José Antonio Hernández Fernández, Coral
- **1. Descargue el archivo "multimedia UdeM.zip"**

**2. Extraiga el contenido del archivo comprimido, dando clic derecho en el archivo descargado, y luego clic en extraer todo.**

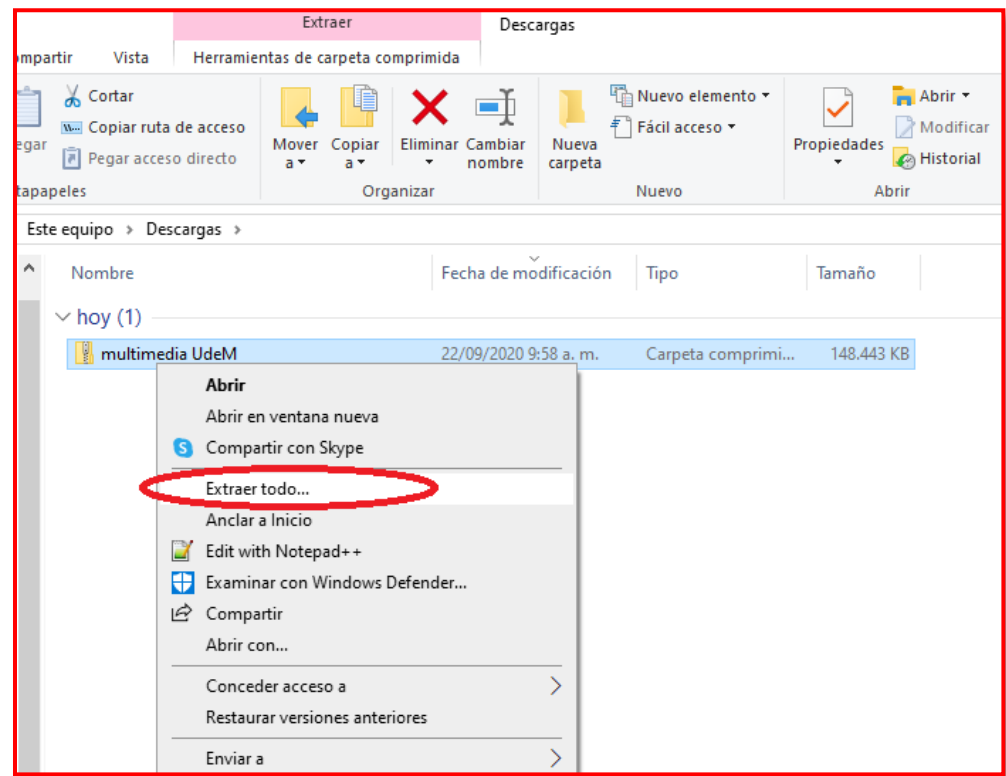

**3. Seleccione la ruta donde desea extraer el contenido de la carpeta comprimida y de clic en "Extraer"**

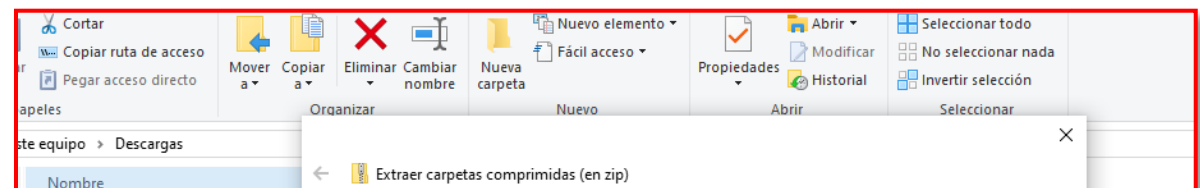

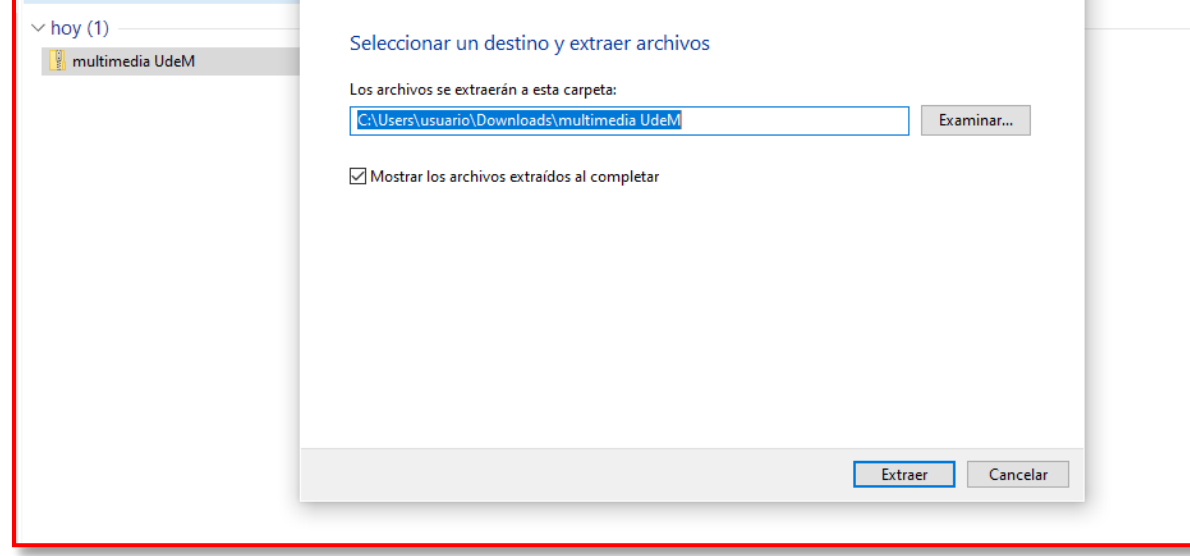

**4. Una vez tenga la carpeta extraída, debe abrirla dando doble clic sobre ella, busque el archivo "MULTI" y ejecútelo, de esa forma podrá acceder a todo el contenido, multimedia, textos, videos, etc.**

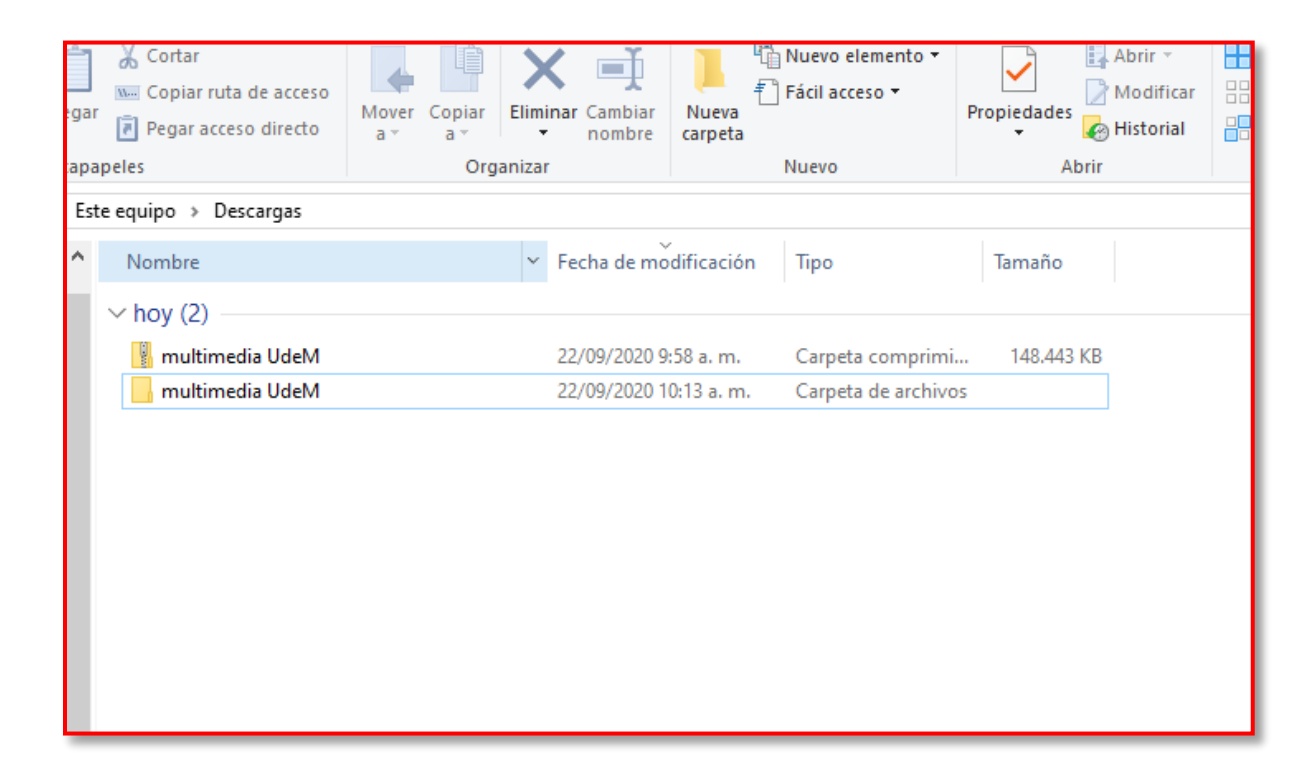

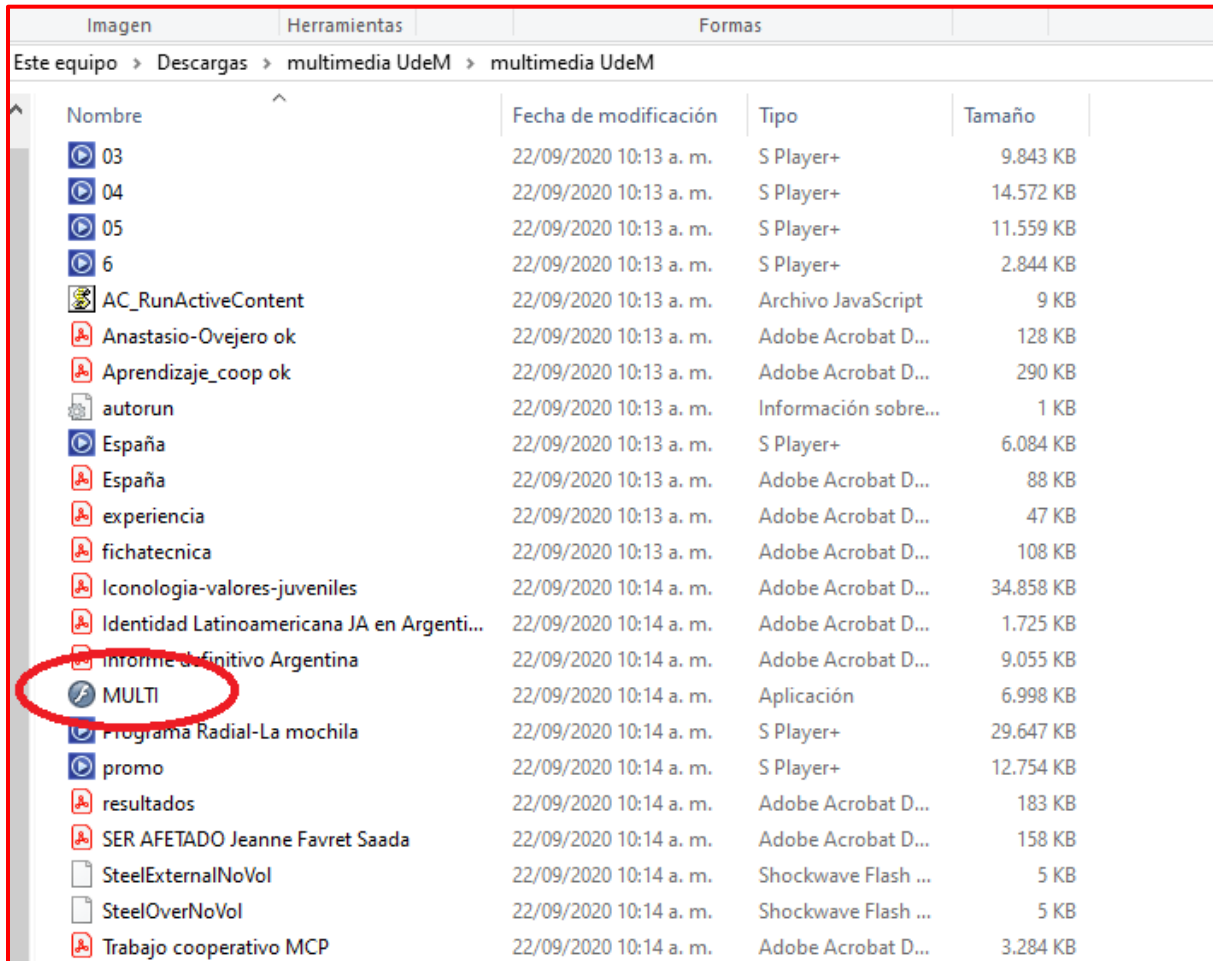

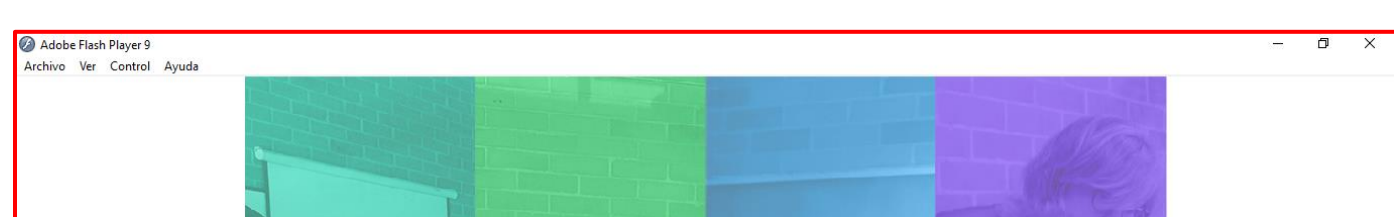

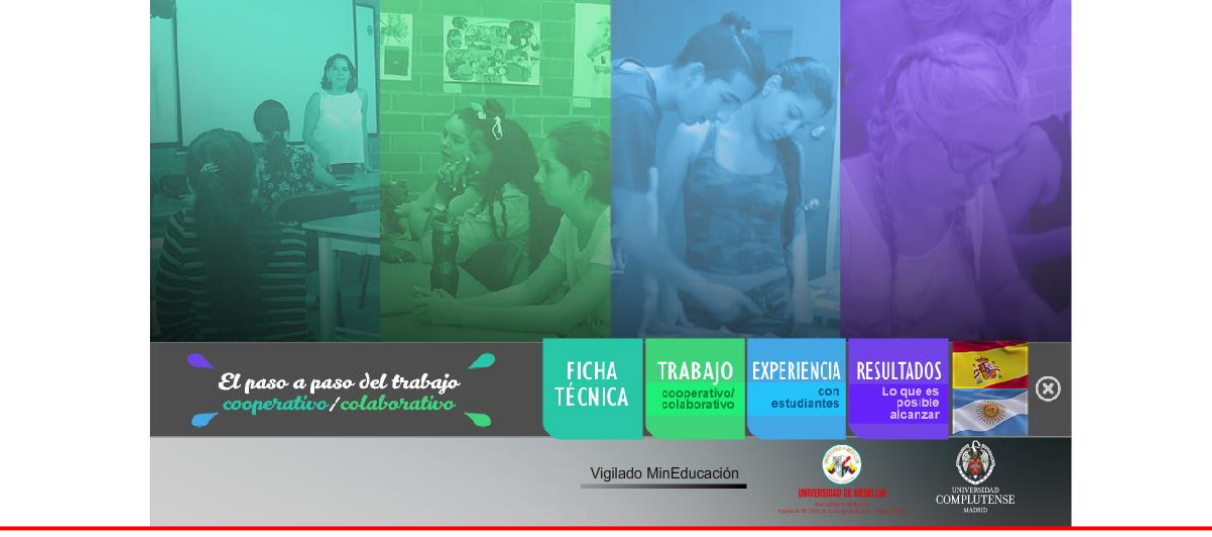